### Person Involved Reporting from UNIVERSE

Corresponding to RISKMASTER Accelerator v.16.3 & below

Events >> Event Number Claims >> Claim Info >> Claim Number Claims >> Claim Info >> Claim Type Desc Claims >> Claim Info >> Claim Status Desc Claims >> Claim Info >> Person Involved >> PI Type Desc Claims >> Claim Info >> Person Involved >> Full Name Claims >> Claim Info >> Person Involved – Medical >>

| S   | AD                                                                       |            |                           |                |                            |                        | W                      | elcome:              | Applications            | Preferences Help menu           | Log off                        |            | P           |  |  |  |  |
|-----|--------------------------------------------------------------------------|------------|---------------------------|----------------|----------------------------|------------------------|------------------------|----------------------|-------------------------|---------------------------------|--------------------------------|------------|-------------|--|--|--|--|
| Hor | me Documents Test 3 📮 🕂 🖾 Test 2 🖓                                       | + 8        |                           |                |                            |                        |                        |                      |                         |                                 |                                |            |             |  |  |  |  |
|     | 🔁 Query Panel                                                            |            |                           |                |                            |                        |                        |                      |                         |                                 |                                | <b>⊘</b> × | • ? •       |  |  |  |  |
|     | 👔 Add Query 👻 🔲 🐺 🔛 🤣                                                    | a P o Petz |                           |                |                            |                        |                        |                      |                         |                                 |                                |            |             |  |  |  |  |
|     | 🔆 Universe outline                                                       |            | 🛐 Result Objects          |                |                            |                        |                        |                      |                         |                                 | 7 × 1                          | <b>¾</b>   |             |  |  |  |  |
|     | Master perspective -                                                     | >          | 🔰 Event Number            | 💋 Claim Number | 🔰 Claim Type Desc          | 🥖 Claim Status Desc    | 🔰 PI Type Desc         | 🔰 Full Name          | Body Part Desc          |                                 |                                |            | <u>//</u> × |  |  |  |  |
| 1   | Type here to filter on tl ⊕+ □↑                                          |            |                           |                | ·                          |                        |                        |                      |                         | ,                               |                                |            |             |  |  |  |  |
|     | <ul> <li>■ <sup>*</sup>/<sub>1</sub></li> <li>■ Bank Accounts</li> </ul> |            |                           |                |                            |                        |                        |                      |                         |                                 |                                |            |             |  |  |  |  |
| C   |                                                                          |            | 7 Query Filters           |                |                            |                        |                        |                      |                         |                                 | જ 🔯                            | · · ·      |             |  |  |  |  |
| -   | <ul> <li></li></ul>                                                      | >          |                           |                | or objects in the Universe | pane and add them here | by clicking the arrow. | Select Filter to spe | ecify the values you wa | nt returned to reports or selec | t Prompt to define a message : |            |             |  |  |  |  |
| _   | Entity Maintenance     Events                                            |            |                           |                |                            |                        |                        |                      |                         |                                 |                                |            |             |  |  |  |  |
|     | <ul> <li></li></ul>                                                      | -          | Data Preview              |                |                            |                        | ****                   |                      |                         |                                 |                                | Nefresh    |             |  |  |  |  |
|     | 💿 🧰 Lists<br>🕞 💼 Plan Administration                                     |            |                           |                |                            |                        |                        |                      |                         |                                 |                                |            |             |  |  |  |  |
|     | <ul> <li>Policy Tracking</li> <li>Reserves</li> </ul>                    |            |                           |                |                            |                        |                        |                      |                         |                                 |                                |            |             |  |  |  |  |
|     | 표 💼 Time and Expense                                                     |            |                           |                |                            |                        |                        |                      |                         |                                 |                                |            |             |  |  |  |  |
|     | 😠 📄 Funds Combo<br>😠 📄 State Form History                                |            |                           |                |                            |                        |                        |                      |                         |                                 |                                |            |             |  |  |  |  |
|     |                                                                          |            |                           |                |                            |                        |                        |                      |                         |                                 |                                |            |             |  |  |  |  |
|     | 🕀 💼 ERS                                                                  |            |                           |                |                            |                        |                        |                      |                         |                                 |                                |            |             |  |  |  |  |
|     | 🕢 💼 Relative Dates                                                       |            |                           |                |                            |                        |                        |                      |                         |                                 |                                |            | •           |  |  |  |  |
|     |                                                                          |            |                           |                |                            |                        |                        |                      |                         |                                 |                                |            |             |  |  |  |  |
|     |                                                                          |            |                           |                |                            |                        |                        |                      |                         |                                 |                                |            |             |  |  |  |  |
|     |                                                                          |            | Type a text to filter the | values         |                            |                        |                        |                      |                         |                                 |                                |            | -           |  |  |  |  |
|     | 🚺 Query 1                                                                |            |                           |                |                            |                        |                        |                      |                         |                                 |                                |            |             |  |  |  |  |

### **Resultant Report**

| SAP                                      |                           |                 |                        |                   | Welcome:     | Applications            | eferences Help menu ▼   Log off |                    | P        |
|------------------------------------------|---------------------------|-----------------|------------------------|-------------------|--------------|-------------------------|---------------------------------|--------------------|----------|
| Home Documents Test 3 🕫 🕫 🖾 Test 2 🖓 🖶 🖄 |                           |                 |                        |                   |              |                         |                                 |                    |          |
| File Properties Report Elements          | Formatting Data A         | Access Analysis | Page Setup             |                   |              |                         |                                 | Reading 🝷 Design 🝷 |          |
| 🗋 🧭 🛄 🗸 📇 🕶 🎢 🌮 🚢 🕶 🖂 🗸 Tables Cell      | Section Chart Ot          | her Tools       | Position Linking       |                   |              |                         |                                 |                    |          |
| ກແ∦ີ⊡X 📝 🥺 🖽 • 🖽 •                       | <b>⊪</b> • <u>⊪</u> • ≪ • | 🔦 👻 👫 Turn In   | to 👻   🏥 Set as sectio | on                |              |                         |                                 |                    |          |
| Available Objects - «                    | < fx 🖆 × 🗸                |                 |                        |                   |              |                         |                                 |                    | *        |
|                                          |                           |                 |                        |                   |              |                         |                                 |                    |          |
| Type here to filter tree                 |                           |                 |                        |                   |              |                         |                                 |                    |          |
| Body Part Desc<br>Claim Number           |                           |                 |                        |                   |              |                         |                                 |                    |          |
| Claim Status Desc                        | Event Number              | Claim Number    | Claim Type Desc        | Claim Status Desc | PI Type Desc | Full Name               | Body Part Desc                  |                    |          |
| Event Number                             | EV00-00001                | 00-00001        | Indemnity              | Closed            | Employee     | Bernet, Tampi           | Facial Soft Tissue              |                    |          |
| Full Name<br>PI Type Desc                | EV00-00002                | 00-0002         | Medical Only           | Closed            | Employee     | 1146.000                | Thumb                           |                    |          |
| Variables                                | EV00-00003                | 00-0003         | Indemnity              | Closed            | Employee     | (Workerself) (Workerse  | Foot                            |                    |          |
|                                          | EV00-00004                | 00-00004        | Indemnity              | Closed            | Employee     | Statistics, (Stati      | Head                            |                    |          |
|                                          | EV00-00005                | 00-00005        | Ν                      | Closed            | Employee     | VARES, (Excess)         | Elbow                           |                    |          |
|                                          | EV00-00006                | 00-0006         | Medical Only           | Closed            | Employee     | London Jammar           | Knee                            |                    |          |
|                                          | EV00-00007                | 00-0007         | Ν                      | Closed            | Employee     | Mongomey, Michael       | Arm-Upper                       |                    |          |
|                                          | EV00-00008                | 8000-00         | Indemnity              | Closed            | Employee     | Smith /Tionnilline      | Back-Lower (Lumbar)             |                    |          |
|                                          | EV00-00009                | 00-0009         | Ν                      | Closed            | Employee     | Conditional Justices    | Multiple Body Parts             |                    |          |
|                                          | EV00-00010                | 00-00010        | Ν                      | Closed            | Employee     | Thomas (Anton)          | Finger                          |                    |          |
|                                          | EV00-00011                | 00-00011        | Indemnity              | Closed            | Employee     | WHEN WHEN BEEN          | Back-Lower (Lumbar)             |                    |          |
|                                          | EV00-00012                | 00-00012        | N                      | Closed            | Employee     | Annalise / Hostinalises | Thumb                           |                    |          |
|                                          | EV00-00013                | 00-00013        | Medical Only           | Closed            | Employee     | Weiners (Eliterity)     | Back-Lower (Lumbar)             | 4                  |          |
|                                          | EV00-00014                | 00-00014        | Indemnity              | Closed            | Employee     | Comments / Million      | Brain                           | •                  |          |
|                                          | EV00-00015                | 00-00015        | Indemnity              | Closed            | Employee     | Statian (William)       | Elbow                           |                    | -        |
|                                          | •                         |                 |                        |                   |              |                         |                                 |                    | •        |
| Arranged by Alphabetic order 🔹           | Report 1                  |                 |                        |                   |              |                         |                                 |                    |          |
| Report 1 •                               |                           |                 |                        |                   |              | 🔀 Track changes: Off    | M A Page 1 of 1+ > >            | 📰 🖪 100% 💌 🍣 4 min | utes ago |

### Person Involved Reporting from UNIVERSE

Corresponding to RISKMASTER *Accelerator* v.16.4 & above

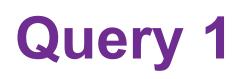

**Events >> Event Number** 

Events >> Person Involved - Events >> PI Type Desc Events >> Person Involved - Events >> Full Name

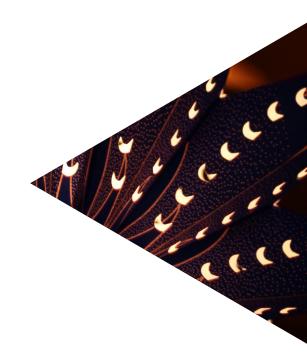

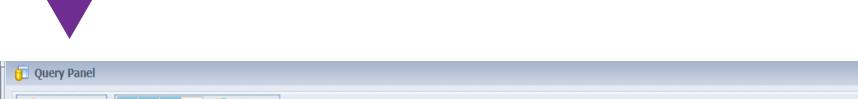

| - query runer                                                 |                                                                                                    |                                        | - ···                       |
|---------------------------------------------------------------|----------------------------------------------------------------------------------------------------|----------------------------------------|-----------------------------|
| 📴 Add Query 🔹 🔲 📑 🖼 🤣                                         | 🚰 🗈                                                                                                    |                                        | 😵 Run Queries 🔹   🛒 Close ╺ |
| 🔆 Universe outline                                            |                                                                                                    | 🔁 Result Objects                       | Ÿ×¾ (↔                      |
| Master perspective                                            | >                                                                                                    | Verent Number PI Type Desc Full Name   |                             |
| <ul> <li>⇒ <sup>*</sup>/<sub>1</sub> Bank Accounts</li> </ul> | -                                                                                                    |                                        |                             |
|                                                               |                                                                                                    | Y Query Filters                        | 4 🏂 🔺 🖬                     |
|                                                               | To filter the query, select predefined filters or objects in the Universe pane and add them here by clicking the arrow. Select Filter to specify the values you want returned to reports or users can select values of their choice. | r select Prompt to define a message so |                             |
| Entity Maintenance     Entity Events                          | *                                                                                                    |                                        |                             |
| Financial History     Leave Management                        |                                                                                                    | Tata Preview                           | 😂 Refresh                   |
| <ul> <li></li></ul>                                           |                                                                                                    |                                        |                             |
|                                                               |                                                                                                    |                                        |                             |
| <ul> <li></li></ul>                                           |                                                                                                    |                                        |                             |
| 🗑 📄 ERS 💌                                                     |                                                                                                    | Type a text to filter the values       |                             |
| 1 Query 1 1 Query 2 1                                         | Query 3                                                                                                    |                                        | ·                           |

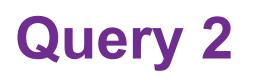

**Events >> Event Number** 

Claims >> Claim Info >> Claim Number Claims >> Claim Info >> Claim Type Desc Claims >> Claim Info >> Claim Status Desc

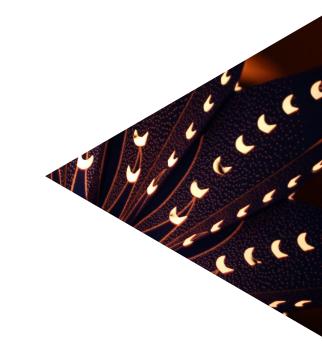

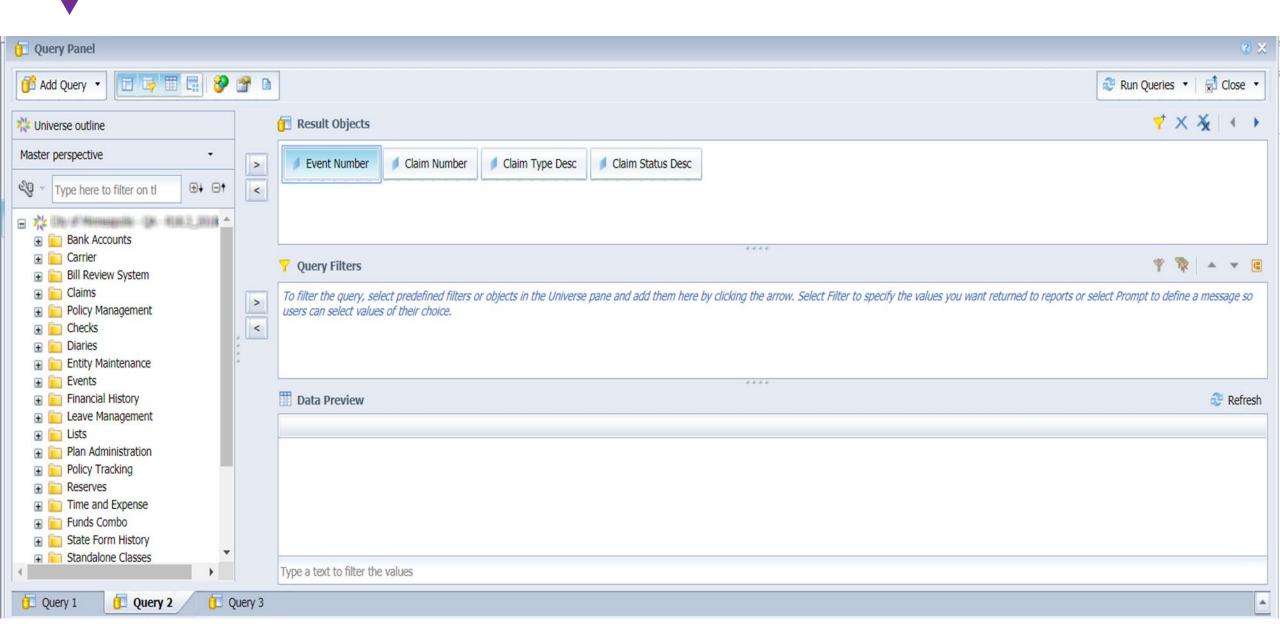

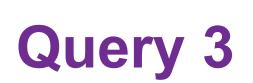

**Events >> Event Number** 

Claims >> Claim Info >> Person Involved – Medical >> PI – Body part >> Body Part Desc

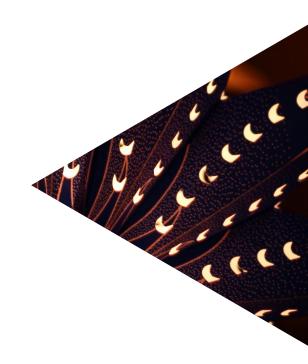

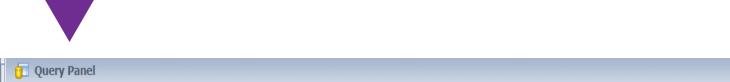

| 📋 Query Panel                                                                                                    |        |                                                                                                    |                   |       |      | (2) ×       |
|----------------------------------------------------------------------------------------------------|--------|----------------------------------------------------------------------------------------------------|-------------------|-------|------|-------------|
| 👔 Add Query 🔹 🔚 📑 🔛 😵                                                                                                    | 🚰 🗈    |                                                                                                    | 🖲 Run Queries 🕚   | ×     | Clos | se 🔹        |
| 🔆 Universe outline                                                                                                    |        | 🛐 Result Objects                                                                                                    | 🌱 🗙               | ×     | 4    | •           |
| Master perspective     -       Image: Non-state of the state of the state | > <    | Event Number Body Part Desc                                                                                                    |                   |       |      |             |
| <ul> <li>■ Note: Section 2.1</li> <li>■ Bank Accounts</li> </ul>                                                                                                    |        |                                                                                                    |                   |       |      |             |
|                                                                                                    |        | Y Query Filters                                                                                                    | Ψ 🛱               |       |      |             |
|                                                                                                    | > <    | To filter the query, select predefined filters or objects in the Universe pane and add them here by clicking the arrow. Select Filter to specify the values you want returned to reports or select users can select values of their choice. | t Prompt to defin | a mes | sage | ? <i>SO</i> |
| <ul> <li></li></ul>                                                                                                    |        | Data Preview                                                                                                    |                   | N.    | 🖁 Re | efresh      |
| <ul> <li>Leave Management</li> <li>Lists</li> <li>Plan Administration</li> <li>Policy Tracking</li> <li>Reserves</li> <li>Reserves</li> <li>Time and Expense</li> <li>Funds Combo</li> <li>State Form History</li> <li>Standalone Classes</li> <li>ERS</li> </ul>                                                                                                    |        | Type a text to filter the values                                                                                                    |                   |       |      |             |
| 🚺 Query 1 📋 Query 2 🧊 Qu                                                                                                    | uery 3 |                                                                                                    |                   |       |      |             |

## **Run the Queries**

### Run the Queries and Merge the Event Numbers from the three Queries

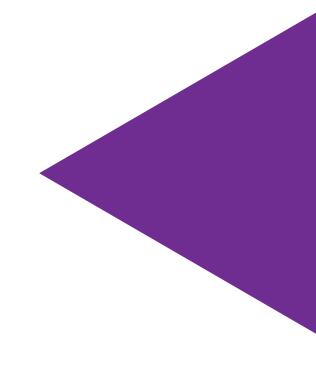

| SAP                                                                                                    | Welcome: Applications ▼ Preferences Help menu ▼   Log off              |
|----------------------------------------------------------------------------------------------------|------------------------------------------------------------------------|
| Home Documents Test 3 Test 2 🖓 🕂 🖾                                                                                                    |                                                                        |
| File         Properties         Report Elements         Formatting         Data Access         Analysis         Page Setup                                                                                                    | Reading • Design • 🕜 •                                                 |
| 🗋 🧀 🚽 📇 🕶 🏦 🍄 📇 🕶 💌 🗸 Tables Cell Section Chart Other Tools Position Link                                                                                                    | ing                                                                    |
| 今 ( 水 ① ② × ( 愛 ※ ① ▼ □ ▼ □ ▼ □ ▼ □ ▼ □ ▼ □ ▼ □ ▼ □ ▼ □ ▼                                                                                                    | as section                                                             |
| Available Objects •                                                                                                    |                                                                        |
| Type here to filter tree                                                                                                    |                                                                        |
| Type here to filter tree       Image: State of the state of the state |                                                                        |
| Claim Number                                                                                                    |                                                                        |
| Claim Status Desc                                                                                                    |                                                                        |
|                                                                                                    |                                                                        |
| Event Number(Query 2)<br>Event Number(Query 3)<br>Event Number(Query 1 Merge                                                                                                    |                                                                        |
| Full Name                                                                                                    |                                                                        |
| I Type Desc     Variables                                                                                                    |                                                                        |
|                                                                                                    |                                                                        |
|                                                                                                    |                                                                        |
|                                                                                                    |                                                                        |
|                                                                                                    |                                                                        |
|                                                                                                    |                                                                        |
|                                                                                                    |                                                                        |
|                                                                                                    |                                                                        |
|                                                                                                    |                                                                        |
|                                                                                                    |                                                                        |
|                                                                                                    | 4 b                                                                    |
|                                                                                                    | ▼                                                                      |
|                                                                                                    |                                                                        |
|                                                                                                    |                                                                        |
| Arranged by Alphabetic order • Report 2                                                                                                    |                                                                        |
| Report 2 ·                                                                                                    | 🔀 Track changes: Off 🛛 🖌 🖌 Page 1 of 1 🕨 🕅 🔝 💽 100% 💌 😂 43 minutes ago |
|                                                                                                    |                                                                        |

# Create a Detail type Variable

Create a Detail type variable 'Claim Number DT' with formula '=[Claim Number]' and Associated dimension being the 'Event Number' under the Merged Dimensions class in the dialog box.

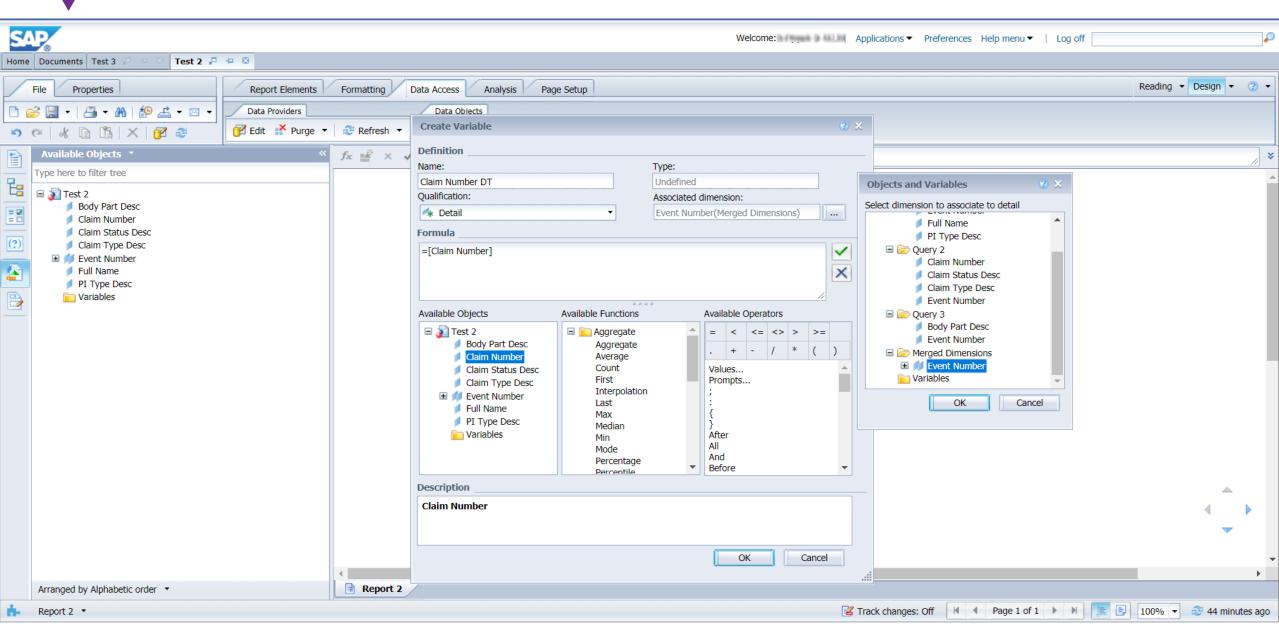

## **Create Report**

Create three more Detail type variables 'Claim Status Desc DT', 'Claim Type Desc DT' and 'Body Part Desc DT' in the same manner. Create the report using Merged Event Number, objects PI Type Desc, Full Name and the variables.

| SAP  |                                                                                                    |                              |                        |                 |                          | Welcome: Su              | pport Staff   Appli | cations ▼ Preferences He | elp menu 🕶 📔 Log off | J.                          |
|------|----------------------------------------------------------------------------------------------------|------------------------------|------------------------|-----------------|--------------------------|--------------------------|---------------------|--------------------------|----------------------|-----------------------------|
|      | cuments Test 3 🖉 🔍 Test 2 🔎                                                                         | 4 8                          |                        |                 |                          |                          |                     |                          |                      |                             |
| File | File     Properties     Report Elements     Formatting     Data Access     Analysis     Page Setup  |                              |                        |                 |                          |                          |                     |                          |                      |                             |
|      | A +                                                                                                 | Filters Data Trackir         | p                      | Display Co      | onditional               | Interact Functions       |                     |                          |                      |                             |
|      |                                                                                                    | 7 Filter - Ala Rank          | ing 👻 🛛 📲 Input Contro | Is - Group - 🗐  | Break ▼   ੈ Sort ▼       | す Drill 🝷 ॡ Filter Bar 🖷 | Outline             |                          |                      |                             |
|      | ailable Objects 🔹                                                                                   | «                            | fx 💣 × 🖌               | J1              | л.                       |                          |                     |                          |                      | 3                           |
| Type | e here to filter tree                                                                               |                              |                        |                 |                          |                          |                     |                          |                      | /                           |
| = 2  | <ul> <li>Test 2</li> <li>Body Part Desc</li> <li>Claim Number</li> <li>Claim Status Desc</li> </ul> |                              |                        |                 |                          |                          |                     |                          |                      | _                           |
| (?)  | Claim Type Desc Event Number                                                                        |                              | Event Number           | Claim Number DT | Claim Type Desc DT       | Claim Status Desc DT     | PI Type Desc        | Full Name                | Body Part Desc DT    |                             |
|      | 💋 Full Name                                                                                         |                              | EV00-00001             | 00-00001        | Indemnity                | Closed                   | Employee            | (Brenzel) / Branzel      | Facial Soft Tissue   |                             |
|      | PI Type Desc E 200 Variables                                                                        |                              | EV00-00002             | 00-00002        | Medical Only             | Closed                   | Employee            | 1100.000                 | Thumb                |                             |
|      | Body Part Desc DT                                                                                   |                              | EV00-00003             | 00-00003        | Indemnity                | Closed                   | Employee            | Meanuel Matters          | Foot                 |                             |
|      | 👍 Claim Status Desc DT                                                                              |                              | EV00-00004             | 00-00004        | Indemnity                | Closed                   | Employee            | Salaria (Star)           | Head                 |                             |
|      | 🐴 Claim Type Desc DT                                                                                |                              | EV00-00005 00-0        | 00-00005        | N                        | Closed                   | Employee            | VARE (Essen)             | Elbow                |                             |
|      |                                                                                                    |                              | EV00-00006             | 00-0006         | Medical Only             | Closed                   | Employee            |                          | Knee                 |                             |
|      |                                                                                                    | EV00-00007 00-00007 N Closed | Closed                 | Employee        | salariganiary, salarigan | Arm-Upper                |                     |                          |                      |                             |
|      |                                                                                                    |                              | EV00-00008             | 00-0008         | Indemnity                | Closed                   | Employee            | Smalls, /Fiscarding:     | Back-Lower (Lumbar)  |                             |
|      |                                                                                                    |                              | EV00-00009             | 00-00009        | N                        | Closed                   | Employee            | CLOSED AND CONTRACTO     | Multiple Body Parts  |                             |
|      |                                                                                                    |                              | EV00-00010             | 00-00010        | N                        | Closed                   | Employee            | recorden constants       | Finger               |                             |
|      |                                                                                                    |                              | EV00-00011             | 00-00011        | Indemnity                | Closed                   | Employee            | WHEN PERSONNEL           | Back-Lower (Lumbar)  |                             |
|      |                                                                                                    |                              | EV00-00012             | 00-00012        | N                        | Closed                   | Employee            | Annalise (Restriction)   | Thumb                | 4                           |
|      |                                                                                                    |                              | EV00-00013             | 00-00013        | Medical Only             | Closed                   | Employee            | Million (College)        | Back-Lower (Lumbar)  |                             |
|      |                                                                                                    |                              | EV00-00014             | 00-00014        | Indemnity                | Closed                   | Employee            | COMPACTOR AND A          | Brain                | •                           |
|      |                                                                                                    |                              | EV00-00015             | 00-00015        | Indemnity                | Closed                   | Employee            | Barle, Million           | Flhow                |                             |
| Arra | anged by Alphabetic order 🔹                                                                         |                              | Report 2               |                 |                          |                          |                     |                          |                      |                             |
|      | port 2 ·                                                                                            |                              |                        |                 |                          |                          | Track               | changes: Off 🛛 🖌 🔹 P     | age 1 of 1+          | 🛃 🛛 100% 👻 🍣 48 minutes ago |